## *Module 1: Introduction to the Evidence Analysis Library*

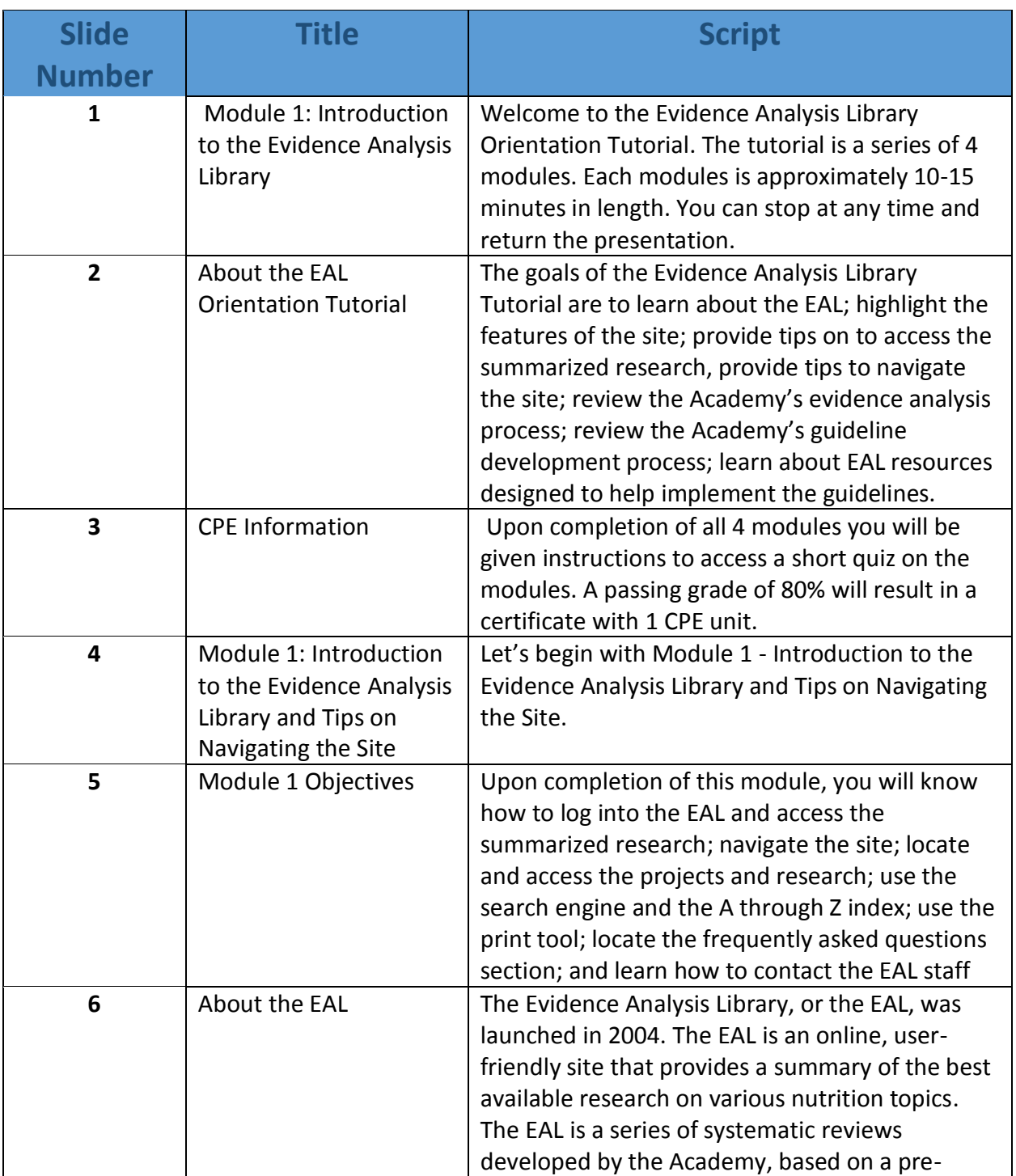

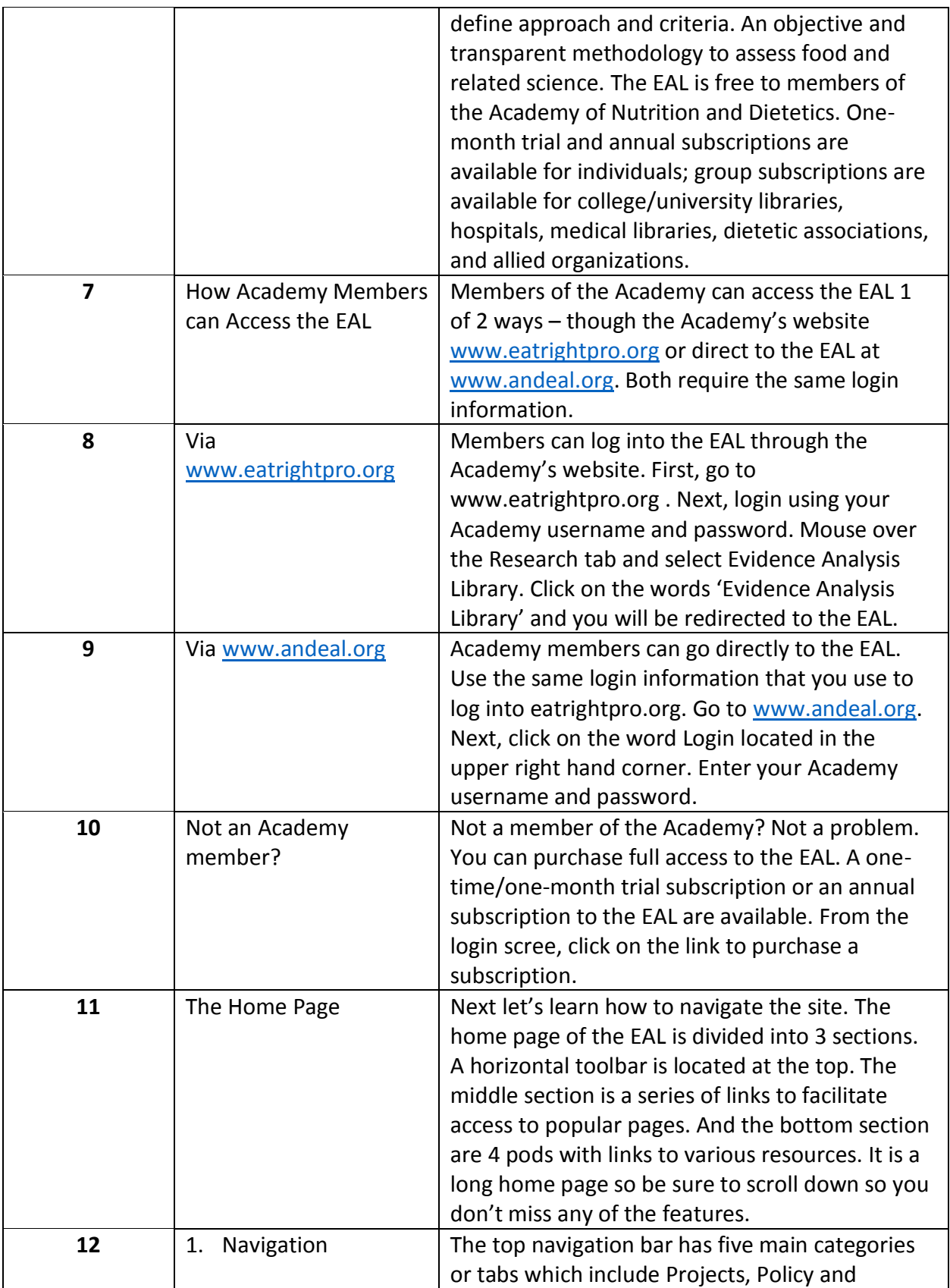

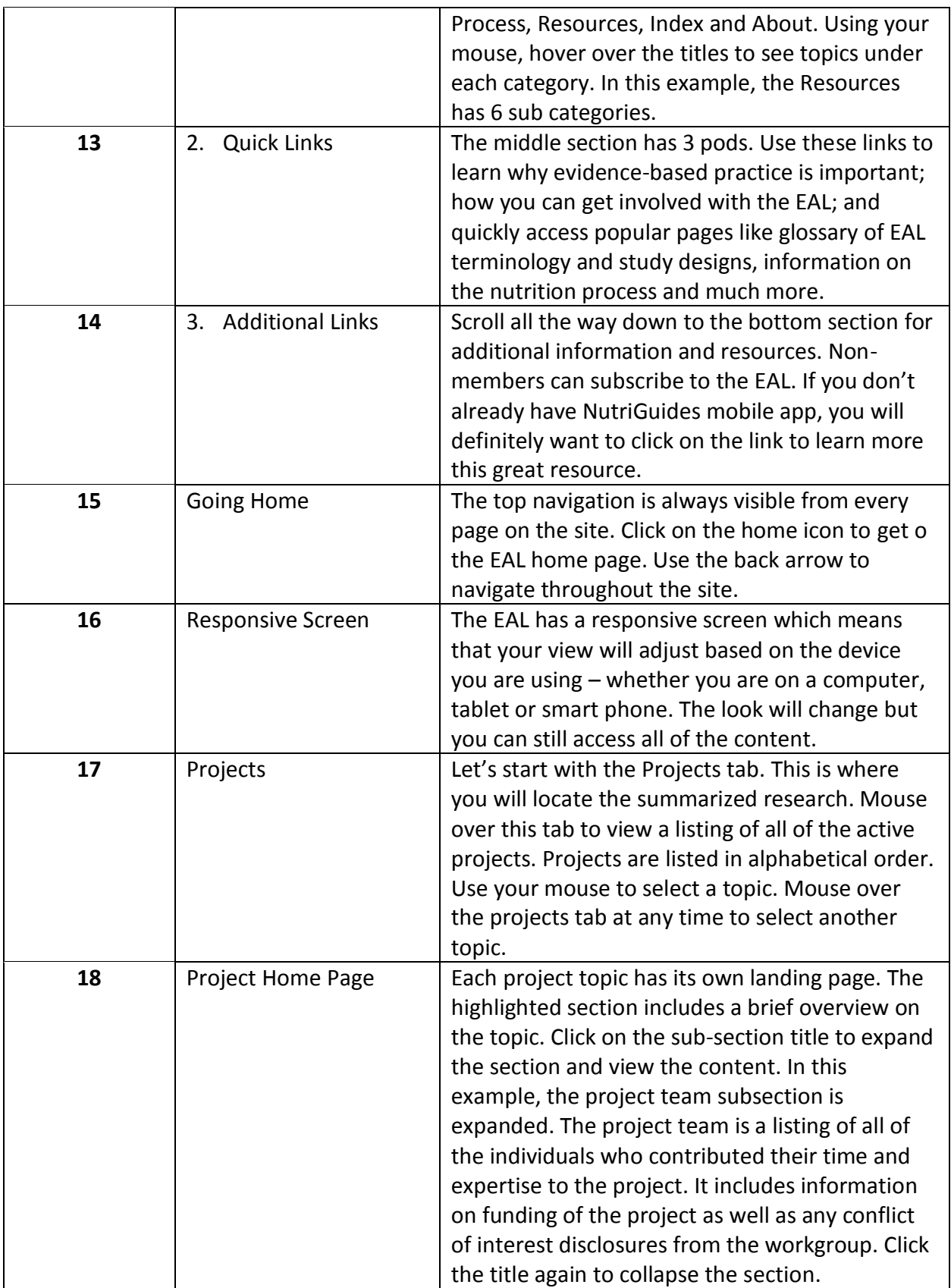

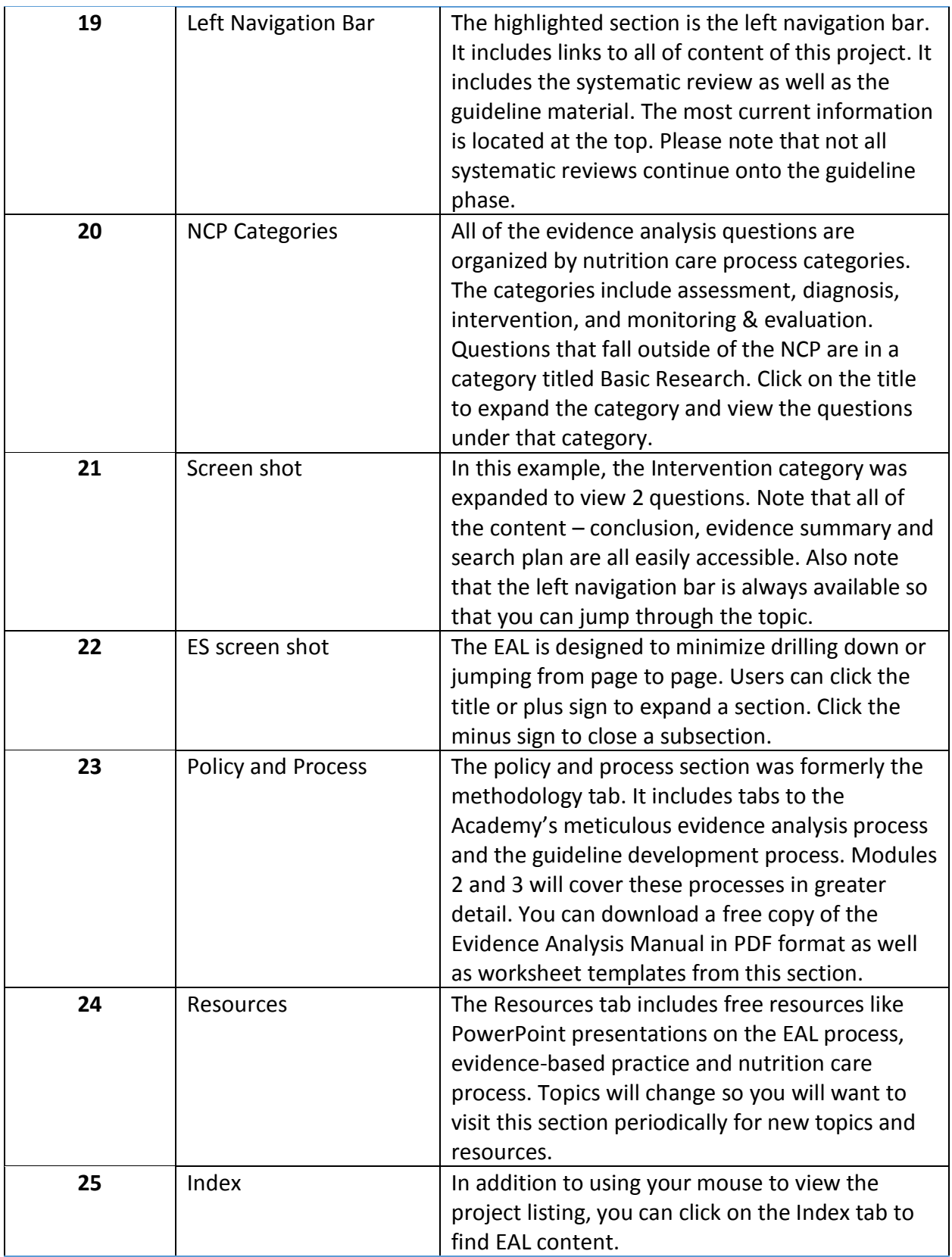

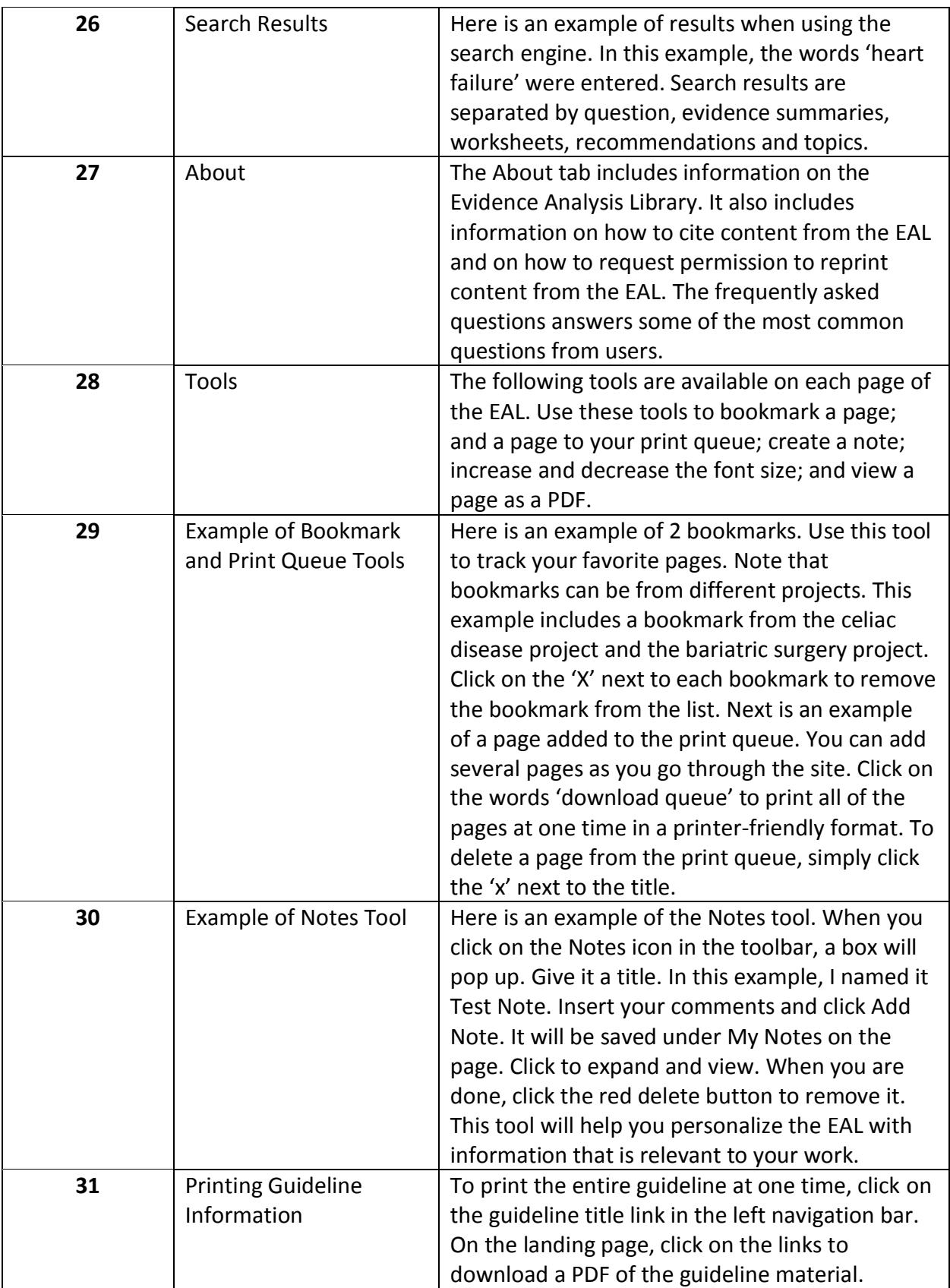

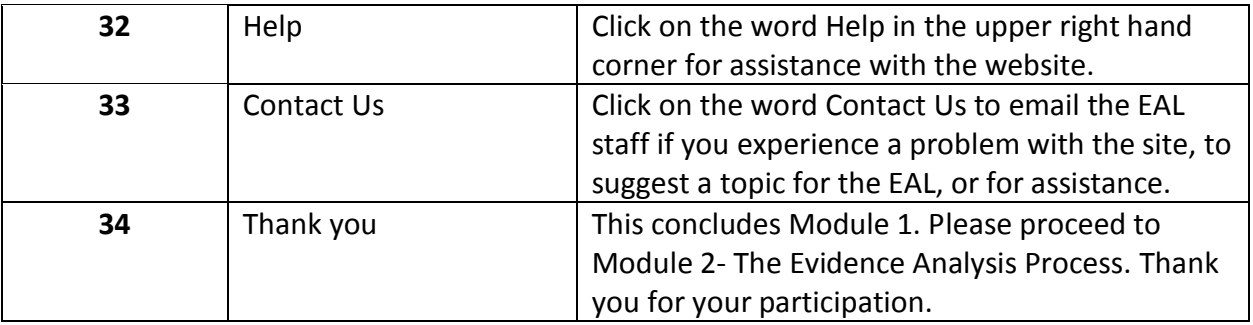